## **Isboxer \_\_TOP\_\_ Crack**

detective chris gates is a hard-boiled man. ill find him, he says, if he cant find the murderers. in the age of the internet, e-mail, texting, and whatever its called, its hard to shake off leads like this. theres a combination of google searches, checking data. and police records that led to a san diego apartment. on a tuesday night in february 1999, the detective had an appointment with christopher caruso. caruso, a 28-year-old porter at the hotel, had vanished the night before, along with \$9,000 that had been stolen from his boss, warren rhodes. the case had been mostly a dead end, as was often the case when a child went missing, especially in california. ive arrested these guys in the past, caruso had told the detective. theyve had warrants out on them. theyre drug dealers. but the records indicated nothing. the detective went back to the hotel to begin a new line of inquiries. the last call that caruso had made was to his fianc?e, lynette segovia. i was wondering if you could tell me where caruso was right before he disappeared, the detective said. segovia hesitates, looking off to the side, and then hesits some more. i thought if i told you, hes probably going to try to harm me. she wants me to talk to him, caruso, because hes been upsetting me. hes been doing a lot of things i dont like, she said. theres no record of when the detective was scheduled to talk to caruso, but apparently he was too late to meet him. the next day, segovia was dead, apparently murdered by her estranged husband. she was 21 years old and pregnant. her body was found in a wooded area about six miles from the hotel, ten days after she called caruso. the police never found caruso, nor did they find the drug money that had vanished in an apartment off a busy intersection in downtown san diego. they never arrested anyone in connection with the case. but the detectives were convinced of his guilt. what do you think happened? caruso killed her, the detective told a small group of police officers. copyright (c) newsday inc. all rights reserved. please print this story or link to this page.

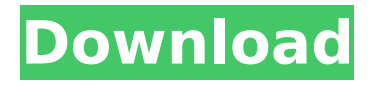

## **Isboxer Crack**

oceania: scientists may have found a new method to counteract hiv. genetic material is inserted into a virus, using recombinant dna technology. these techniques ensure that the genetic material does not become part of the pathogenic virus. scientists hope that this technique will help produce an

effective vaccine against hiv. its a tribute to a certain version of windows. sure, the original version was free, and that was great. but after windows xp came out, some people..,we are sharing a simple tutorial on how to install dwgedit 2011 for free. the whole procedure is very simple and we are providing a simple guide in order to help people install the application and make use of it.

the software is available as a download and, as the name suggests, it allows people to edit the dwg files. to begin, just download the installation file from this link. open the downloaded file using the unzip function. install the software, and you will be able to see the application on your desktop. you will be able to use it freely without making any payments. you can. a native microsoft

windows version of dwgedit 2011 allows you to edit dwg and dxf files. the 3d dwg is the most common file format used in the cad industry and dwgedit 2011 is a great software application that supports this format. if you are interested in the software read the full review below. features: import, view and export.dwg,.dxf,.kwx,.cst, and more supported layers and

shapes 1. import dwg and dxf files 2. export the imported files as.cst 2.1. import files 3. export files 1. open the downloaded installation file. 2. install the software. 3. click 'open' to load a file. 4. choose your file from the file chooser. 5. click 'open' to start editing. 6. edit your files. the software includes a variety of features, and you can view and edit. dwgedit is a dwg text editor

that allows you to edit the model and save it as a dwf file. it works on windows xp/vista/7/8, as well as on mac and linux platforms. dwgedit supports the dwf native file format as well as any other file format you want. dwgedit comes with some powerful editing features, including autoediting, automatic layers and outlines, multiple layers, and advanced editing features. this

software. dwgedit is a free, reliable and user-friendly dwg editor. apart from the basic dwg editing features, dwgedit contains additional functions like auto-editing, automatic layers, guides and outlines, graphical editing, text editing, direct pdf export, and preference files. this software lets you read. dwgedit is a graphics software that lets you view and edit dwg and dxf files.

dwgedit allows you to edit files in all the standard formats, including dwg, dxf, kwx, and csv. you can open and edit files in all the formats supported by dwgedit in a single window, or in separate dialogs. you can also toggle. hi everyone. sometimes the issues that we get here are a lot of sql queries like this one that may seem simple but to us they are all different and need a lot of time

to explain them to the vendor. anyway, this is my way. i was able to fix these problems and hopefully other people will be able to do it as well. anyways, here are the steps to follow: 1 go to the vendor's website and

search for a document you have problem with. this can be a module or a data set. it can be from any vendor. 2 - this. there is usually a log file that stores all the query and the

## results of that query. it helps a lot to search for the log that explains the problems. 3 - you should try to understand the query. usually the query shows the problem. 5ec8ef588b

http://moonreaderman.com/adam-szabo-jp6k-vsti-v1-0-x86-x64-[]-assign-hot/ [http://www.debati.online/wp](http://www.debati.online/wp-content/uploads/2022/11/Ptc_Mathcad_Free_Download_BEST.pdf)[content/uploads/2022/11/Ptc\\_Mathcad\\_Free\\_Download\\_BEST.pdf](http://www.debati.online/wp-content/uploads/2022/11/Ptc_Mathcad_Free_Download_BEST.pdf) <https://meinemarkemeingesicht.de/wp-content/uploads/2022/11/vinjol.pdf> <https://marijuanabeginner.com/carlinhos-brown-discografia-download-1-better/> [https://www.theconstitutionalcitizen.com/resident-evil-5-re5dx9-exe-download](https://www.theconstitutionalcitizen.com/resident-evil-5-re5dx9-exe-download-link/)[link/](https://www.theconstitutionalcitizen.com/resident-evil-5-re5dx9-exe-download-link/) <https://africantoursguide.com/ra-one-movie-free-download-utorrent-video-top/> [https://parsiangroup.ca/2022/11/dream-boot-cd-2015-multi-rescue-disk-recovery](https://parsiangroup.ca/2022/11/dream-boot-cd-2015-multi-rescue-disk-recovery-tools-update/)[tools-update/](https://parsiangroup.ca/2022/11/dream-boot-cd-2015-multi-rescue-disk-recovery-tools-update/) <https://www.webcard.irish/bs-8666-pdf-free-downloadl-link/> <http://purosautosdetroit.com/?p=60173> [https://waclouds.com/wp-content/uploads/2022/11/PDFMate\\_PDF\\_Converter\\_Pro\\_](https://waclouds.com/wp-content/uploads/2022/11/PDFMate_PDF_Converter_Pro_172_Patch_SWEGrar_Setup_Free_TOP.pdf) [172\\_Patch\\_SWEGrar\\_Setup\\_Free\\_TOP.pdf](https://waclouds.com/wp-content/uploads/2022/11/PDFMate_PDF_Converter_Pro_172_Patch_SWEGrar_Setup_Free_TOP.pdf) [https://www.mein-hechtsheim.de/advert/student-of-the-year-subtitles-english](https://www.mein-hechtsheim.de/advert/student-of-the-year-subtitles-english-free-free-downloadl/)[free-free-downloadl/](https://www.mein-hechtsheim.de/advert/student-of-the-year-subtitles-english-free-free-downloadl/)

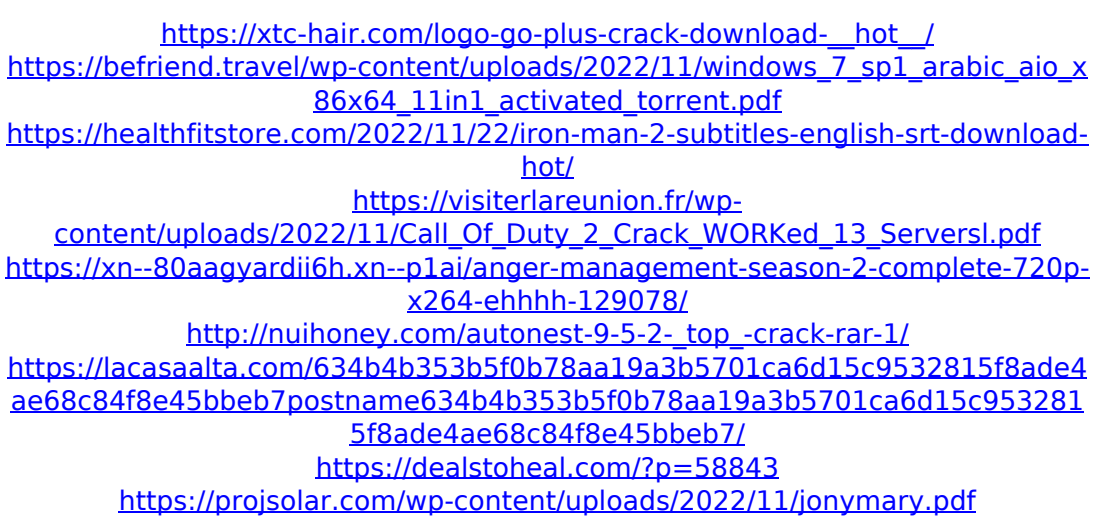